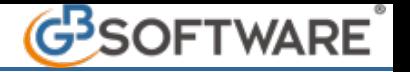

## **4 - Modello F24 Semplificato**

Nel modello confluiscono tutti i tributi inviati dalla gestione "Riepilogo imposta comunali" à "Invia dati a F24".

Il modello F24 semplificato è composto da una sola pagina contenente due distinte di pagamento: la parte superiore è la copia per chi effettua il versamento, la parte inferiore è la copia per la banca, l'ufficio postale o l'agente della riscossione.

Il modello è suddiviso in due sezioni:

- Contribuente; nella quale va indicato il codice fiscale e i dati anagrafici del contribuente.
- Motivo del pagamento;

Per il modello F24 Semplificato sono visibili solamente i mesi di scadenza dell'imposta Imu/Imi/Imis, ossia giugno e dicembre.

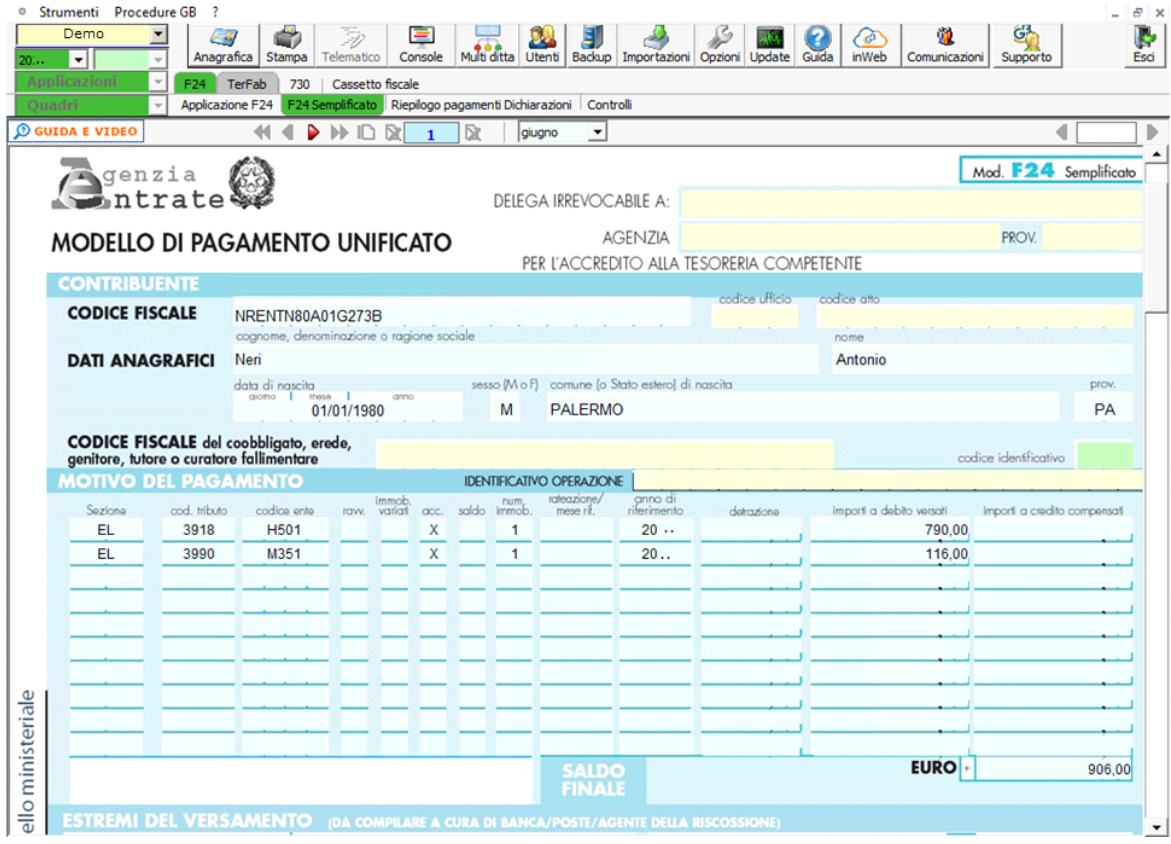

**Stampa del modello F24 Semplificato**

La stampa del modello F24 Semplificato si effettua cliccando il pulsante "Stampa".

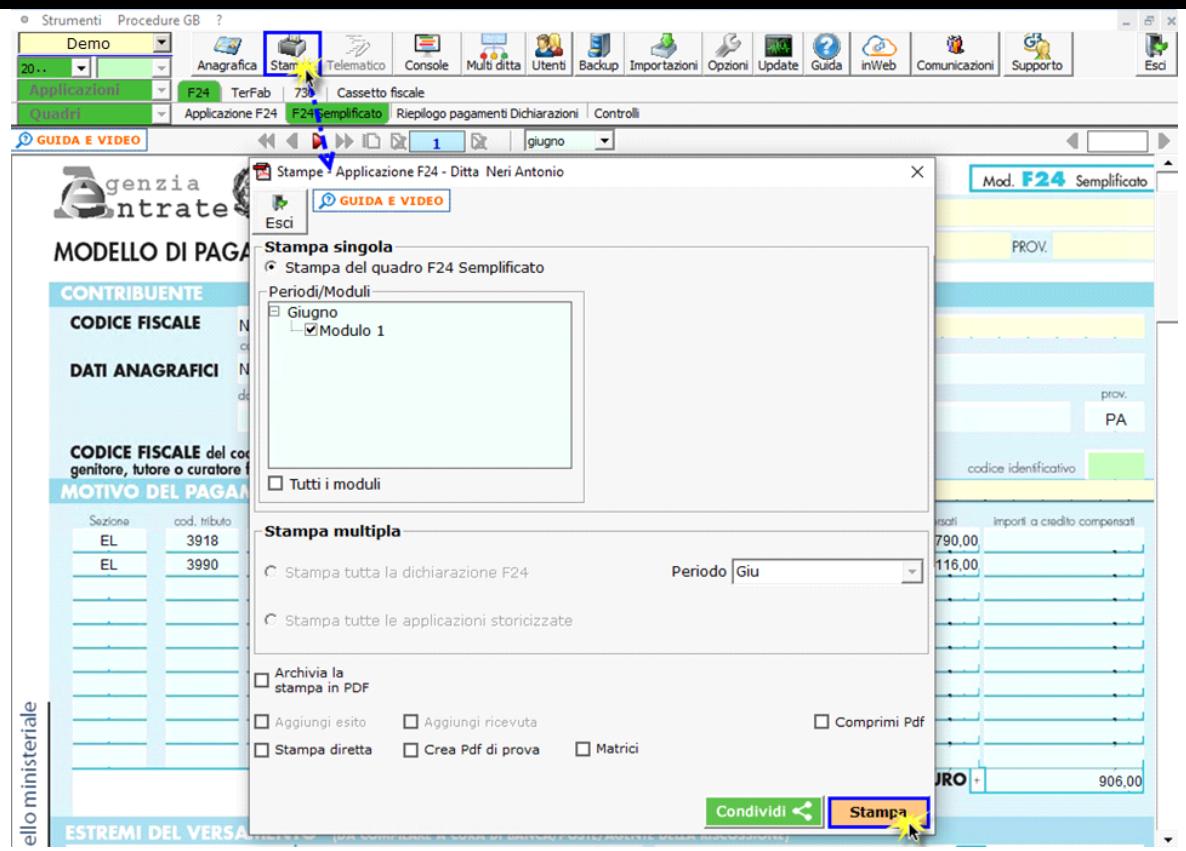

Apponendo il check in  $\Box$  Tutti i moduli è possibile stampare tutti gli F24 presenti nei vari mesi. E' comunque possibile deselezionare i moduli che non si vogliono stampare.

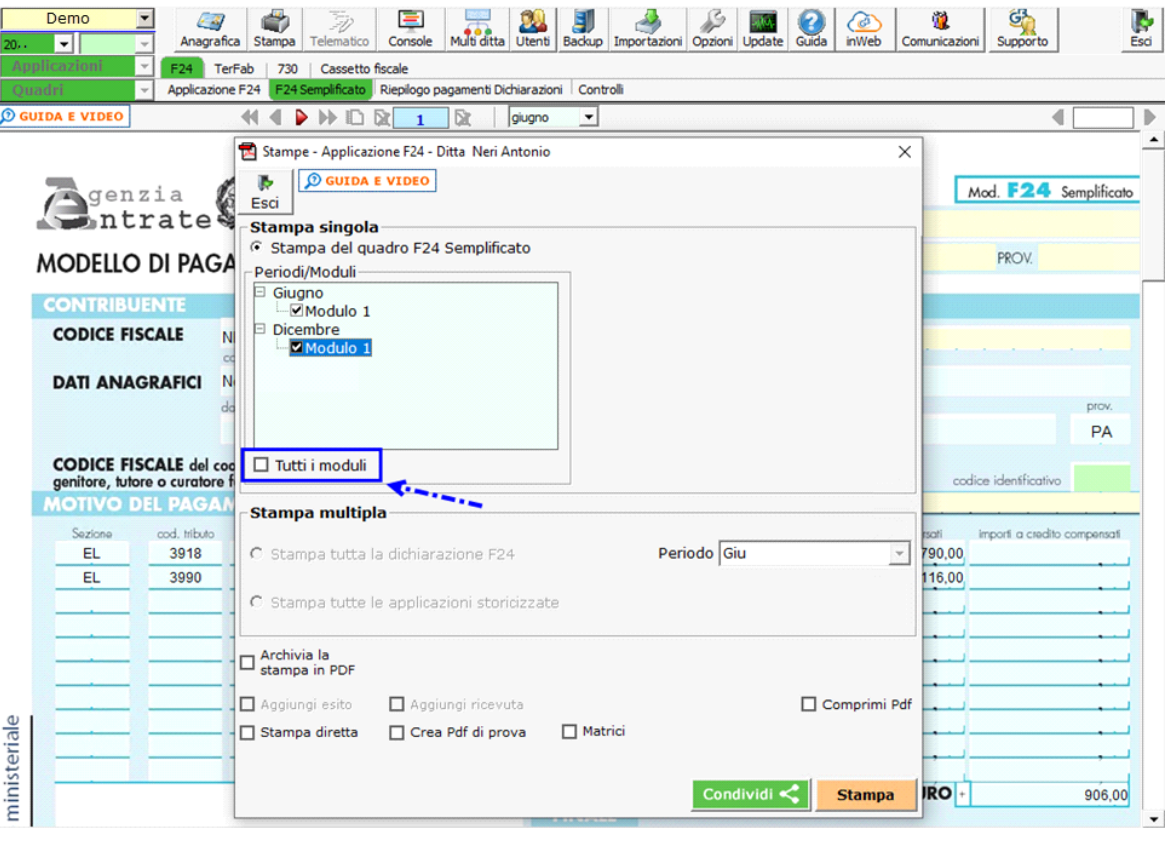

E' inoltre possibile archiviare il file stampato mettendo il check in  $\Box$  stampa in PDF.

Il software salva il file in un percorso predefinito che poi viene evidenziato nella gestione.

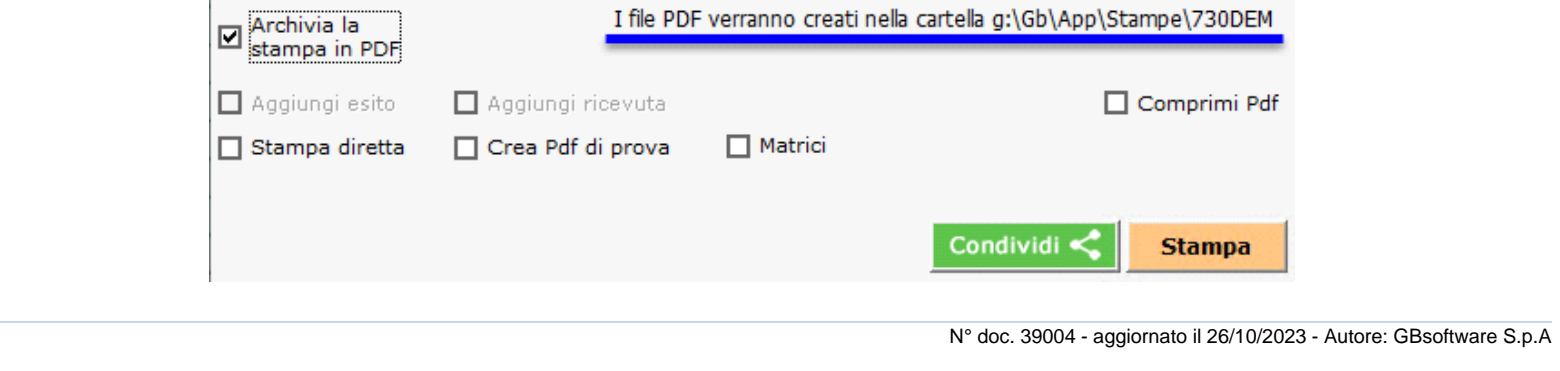

GBsoftware S.p.A. - Via B. Oriani, 153 00197 Roma - C.Fisc. e P.Iva 07946271009 - Tel. 06.97626336 - Fax 075.9460737 - [email protected]